## **AUDIOLIBRO.COM.ES**

## **AUDIOLIBRO DESCARGAR GRATIS**

Pasos para descargar el audiolibro en el formato que desee completo:

- **1.** Clic en el **botón azul** que dice **DESCARGAR**
- **2.** Clic en la ventana que se abre **"COMENZAR PRUEBA GRATIS DE AUDIBLE"**

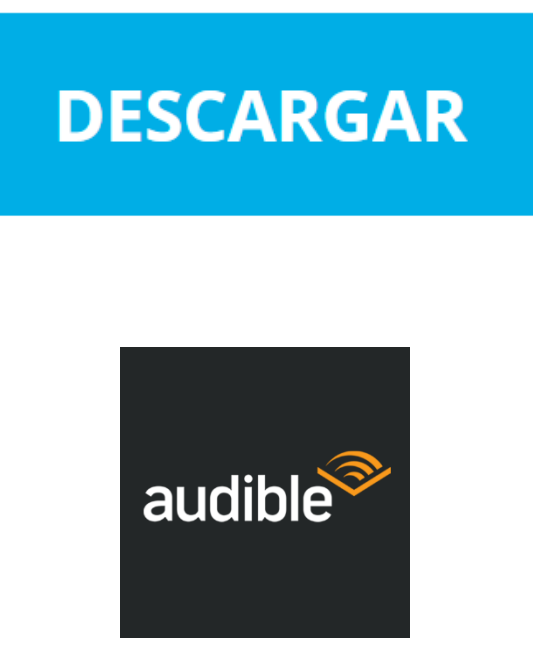